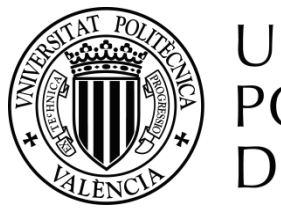

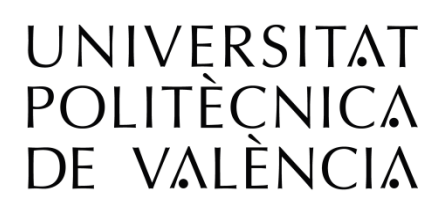

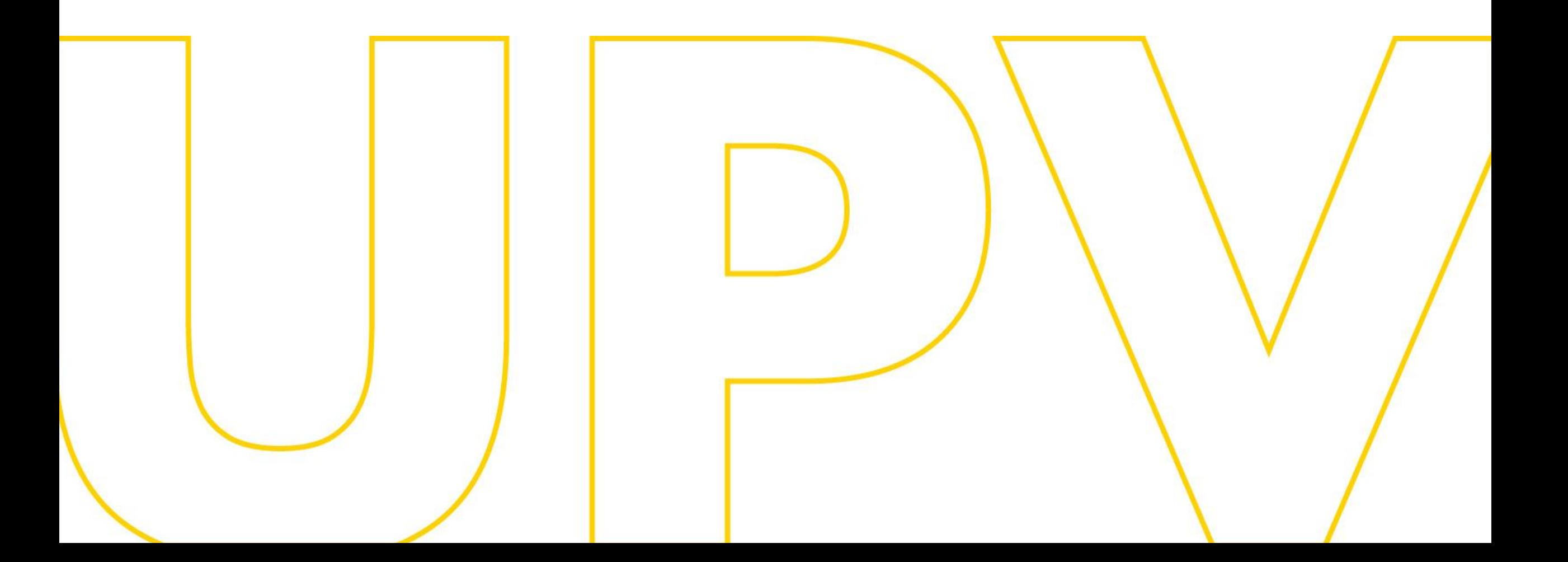

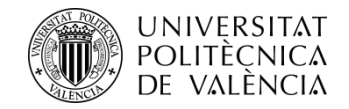

# Manual de preinscripció als màsters de la UPV

# **Per a sol·licitants que aporten estudis d'accés estrangers aliens a l'EEES (espai europeu d'educació superior)**

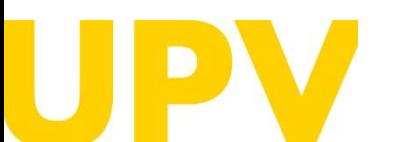

SERVEI D'ALUMNAT

Politècnica de València [www.upv.es](http://www.upv.es/) poli [Consulta]

Última actualització: 25 de març de 2024

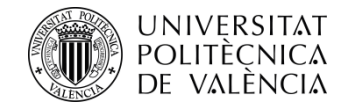

### Inici UPV :: Servei d'Alumnat

> OFERTA PLACES màster universitari curs 2024/2025

 $\left\{ \cdot \right\}$ 

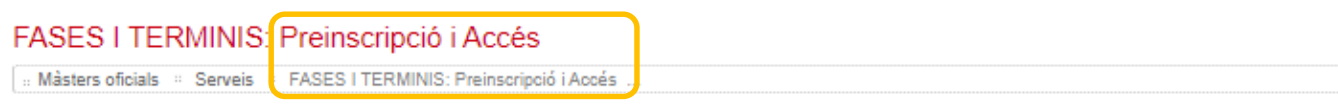

Si mai has cursat estudis a la UPV, **el primer que necessites és disposar d'un PIN** (clau d'accés).

Pots sol·licitar-lo des de la web del Servei d'Alumnat, en l'apartat *Màsters oficials > Serveis > [Preinscripció](http://www.upv.es/entidades/SA/mastersoficiales/592623normalc.html) i accés > Sol·licitud de PIN (clau).*

**Sol·licitud de clau i [identificador](https://www.upv.es/pls/soalu/pos_preins.Datos_personales?p_vista=normal&P_IDIOMA=c&P_NOCEE=1) (upv.es)**

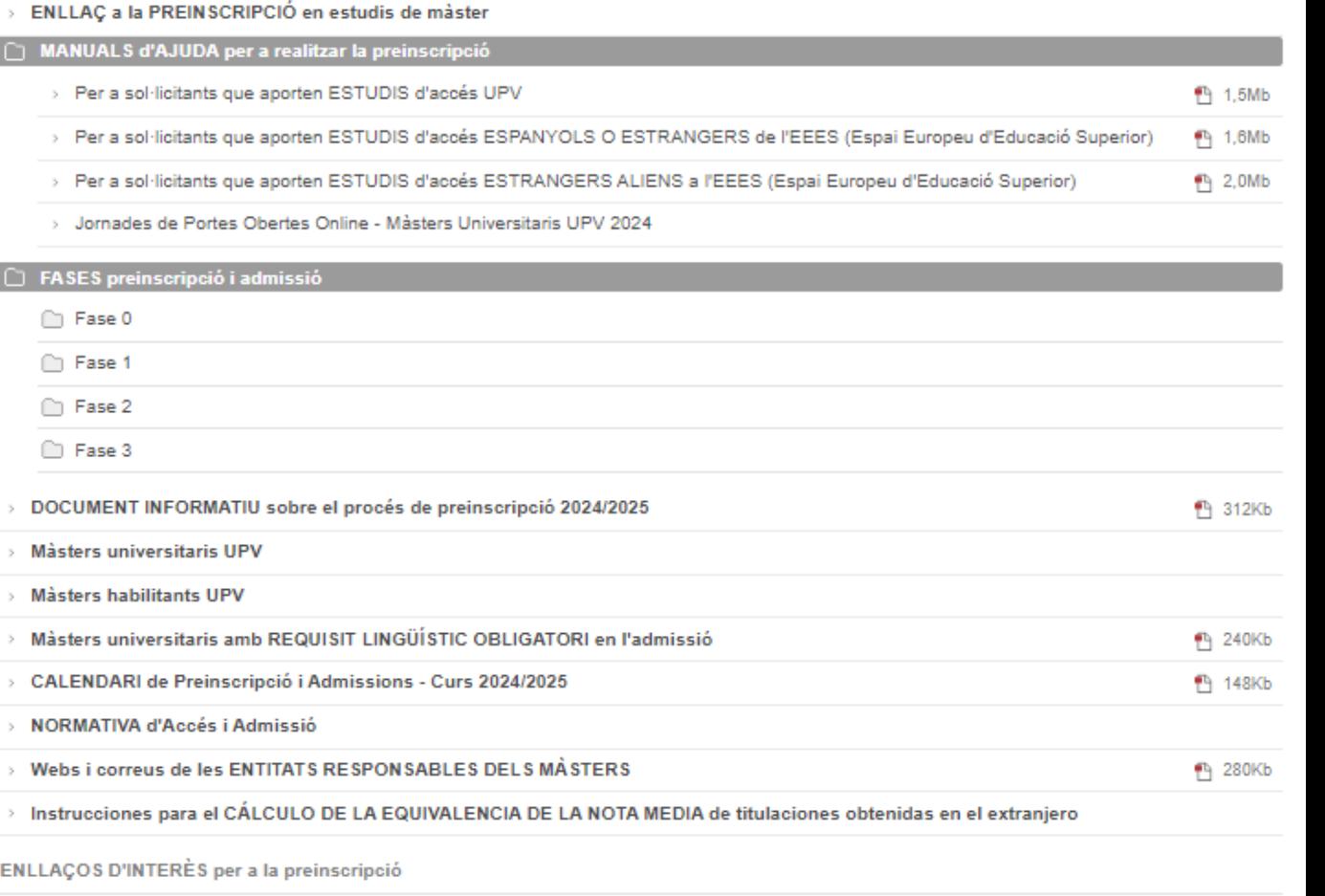

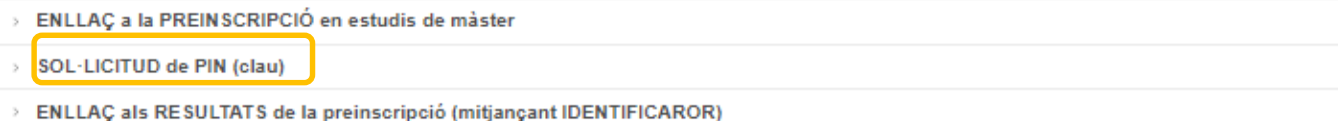

SERVEI D'ALUMNAT

Universitat Politècnica de València anticola de València anticola de València de València de València de València de València de València de València de València de València de València de València de València de València [www.upv.es](http://www.upv.es/) poli [Consulta]

<sup>1</sup>175Kb

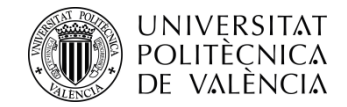

Emplena el formulari amb les teues dades personals.

**És obligatori emplenar els camps subratllats i amb asterisc al final**.

**Comprova** que **l'adreça electrònica** és correcta, ja que és on rebràs el teu **PIN** (clau d'accés).

Quan acabes d'emplenar les dades, prem el botó *Acceptar*.

# Sol·licitud clau i identificador

### Entrada de Dades Personals

Ha d'omplir el següent formulari per a rebre un identificador i una clau que li permetrà accedir, una vegada rebuts, a la pàgina web de Preinscripció.

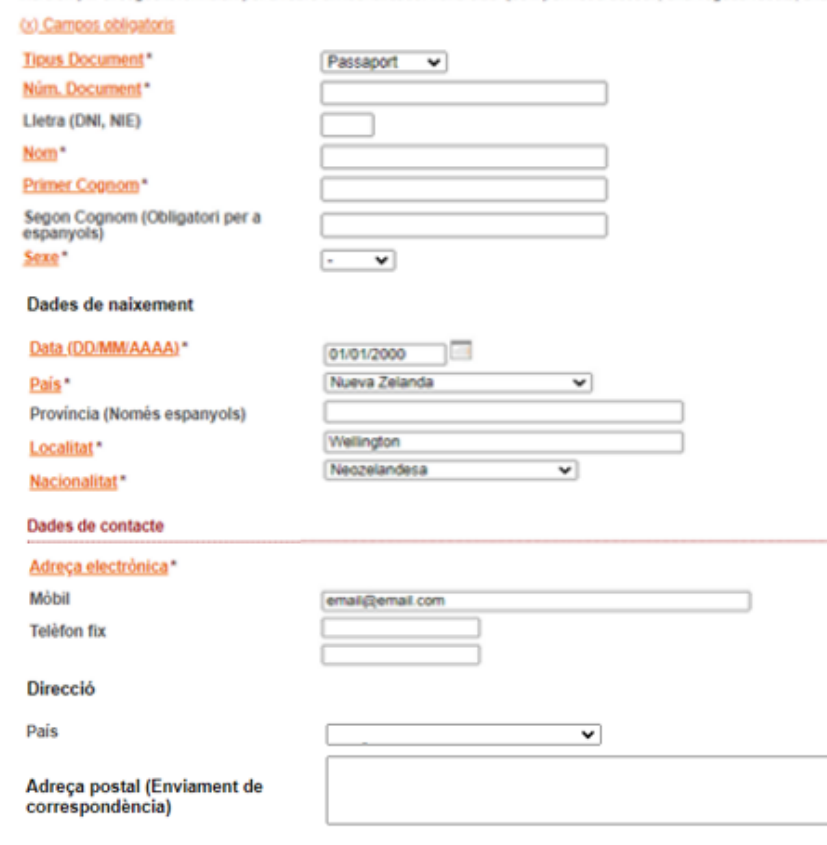

Pot usar salts de línia per a estructurar l'adreça adequadament (es recomana usar 3 o 4 línies com a màxim)

Model d'exemple: carrer, núm., pta, escala ... Codi postal - Població ... Provincia/Departament - Pais

#### Informació prèvia a la Preinscripció

Indique qual será l'estudi d'accés per a cursar el master (açó no significa en qualsevol cas que ja haja realitzat la preinscripció a cap titulació). Quan posteriorment reba un email amb el seu identificador ja podrà accedir novament a la aplicació, per a preinscriure's en la titulació desitjada

### Estudi d'accès<sup>\*</sup>

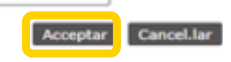

O Les dades personals arreplegades en el procés de preinscripció seran tractats per la Universitat Politècnica de València per a l'organització de la Docència i l'Estudi, així com per a l'exercici de les altres funcions pròpies del Servici Públic de l'Educació Superior, regulades en la Llei Orgànica d'Universitats i en els Estatuts de la Universitat.

D'acont amb el que es disposa en la Llei orgànica 3/2018, de 5 de desembre, de protecció de dades personals i garantia dels drets digitals, els drets d'accés, rectificació, supressió, portabilitat, limitació o oposició pod

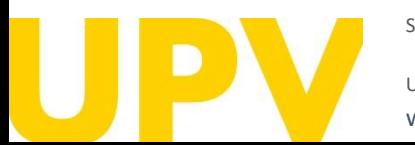

SERVEI D'ALUMNAT

[www.upv.es](http://www.upv.es/) poli [Consulta]

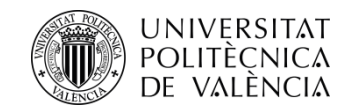

Si has emplenat les dades correctament, **t'apareixerà un missatge de confirmació** .

**Rebràs un correu en l'adreça electrònica indicada** amb un enllaç **(URL) temporal** que hauràs de prémer per a verificar les teues dades en els **15 minuts** següents . El sistema automàticament crearà un **ID d'usuari** i un **PIN (dades d'accés)** que es comunicarà mitjançant un nou correu electrònic .

L'**URL de verificació caduca passats 15 minuts** , per la qual cosa hauràs d'emplenar una altra vegada el formulari per a rebre un nou enllaç amb 15 minuts més de caducitat .

La **tramitació** de la sol·licitud del teu **PIN** (clau d'accés) **no és immediata** . Només es garanteix l'assignació de PIN fins a les 14 h (hora espanyola) de l'últim dia de presentació de sol·licituds de preinscripció .

En cas de no rebre'l, posa't en contacte amb el Servei d'Alumnat - Unitat de Màster, utilitzant el servei **[poli\[Consulta\]](https://www.upv.es/pls/soalu/sic_policonsulta.bienvenida?p_origen=SA&p_idioma=c&p_vista=normal)** .

SERVEI D'ALUMNAT

Universitat Politècnica de València / [www.upv.es](http://www.upv.es/) poli [Consulta]

Inici UPV :: Preinscripció

### Sol·licitud clau i identificador

En breu rebrà en la vostra adreça de correu extern un email per a obtindre les seues dades d'identificació per a poder sol·licitar la Preinscripció. En cas de no rebre-ho,<br>pose's en contacte amb el Servici d'Alumnat de la

Unitat de Màster: (+34) 963879401 o mitjançant PoliConsulta

Universitat Politècnica de València Servici d'Alumnat - Unitat de Màster/Doctorat Camí de Vera s/n 46022 - VALÈNCIA

Estimada |

Le informamos que su solicitud de alta de datos personales en la Universitat Politècnica de València ha sido tramitada

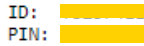

Atentamente, Servicio de Alumnado Universitat Politècnica de València Acceptar

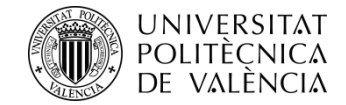

### $\left\vert \Phi\right\vert$ FAS

Inici UPV :: Servei d'Alumnat

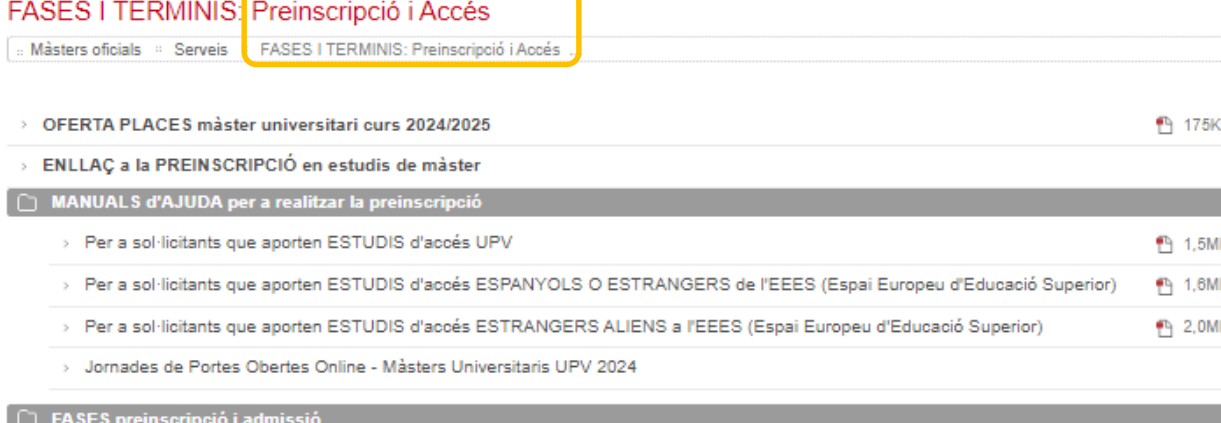

Una vegada tingues el PIN, pots accedir a l'aplicació de preinscripció des de la web del Servei d'Alumnat, en l'apartat *Màsters oficials > Serveis > Preinscripció i accés > ENLLAÇ a la [PREINSCRIPCIÓ](http://www.upv.es/entidades/SA/mastersoficiales/592623normalc.html) en estudis de màster.*

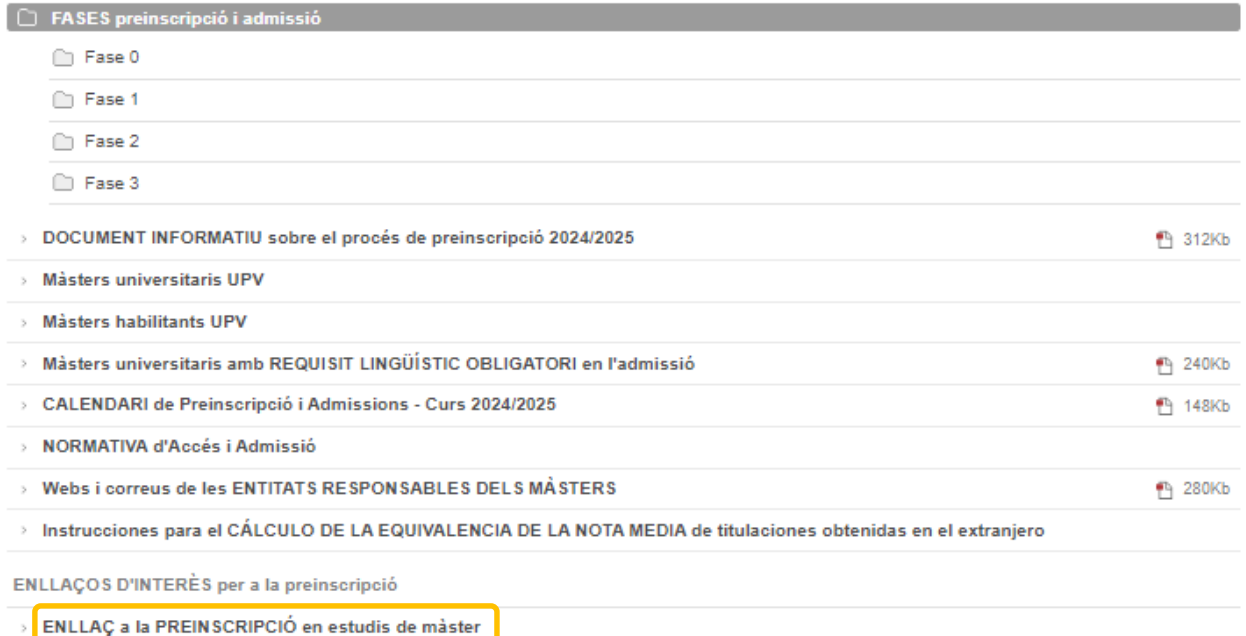

- > SOL·LICITUD de PIN (clau)
- > ENLLAÇ als RESULTATS de la preinscripció (mitjançant IDENTIFICAROR)
- > CURRICULUM VITAE EUROPEU

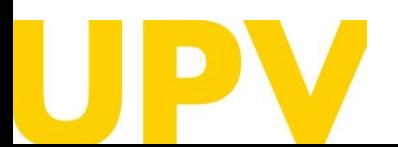

SERVEI D'ALUMNAT

Universitat Politècnica de València  $/$  6  $\,$ [www.upv.es](http://www.upv.es/) poli [Consulta]

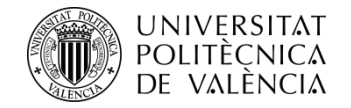

### Inici UPV :: Preinscripció

# Sol·licitud Preinscripció

### Instruccions

A continuació, prem en *Sol·licitar preinscripció (ja tinc clau i identificador)* dins de l'apartat *Estudiantat procedent d'altres universitats.*

Per a la preinscripció és necessari validar-se.

- 1- L'estudiantat de la UPV ha d'utilitzar el seu DNI i el seu PIN.
- 2- El personal UPV ha d'utilitzar el seu DNI i la seua Clau d'UPVnet.
- 3- L'estudiantat procedent d'altres universitats haurà de sol·licitar una clau i un identificador previ a la preinscripció.

### Estudiantat UPV

Sol·licita preinscripció

### Personal UPV

Sol·licita preinscripció

### L'estudiantat procedent d'altres universitats

Sol·licita clau i identificador.

Sol·licita preinscripció (ja tinc clau i identificador)

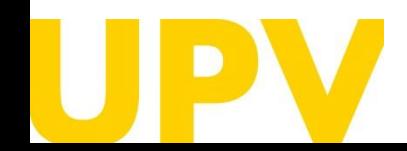

SERVEI D'ALUMNAT

Universitat Politècnica de València  $/7$ [www.upv.es](http://www.upv.es/) poli [Consulta]

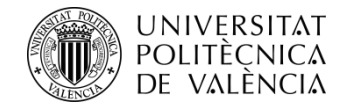

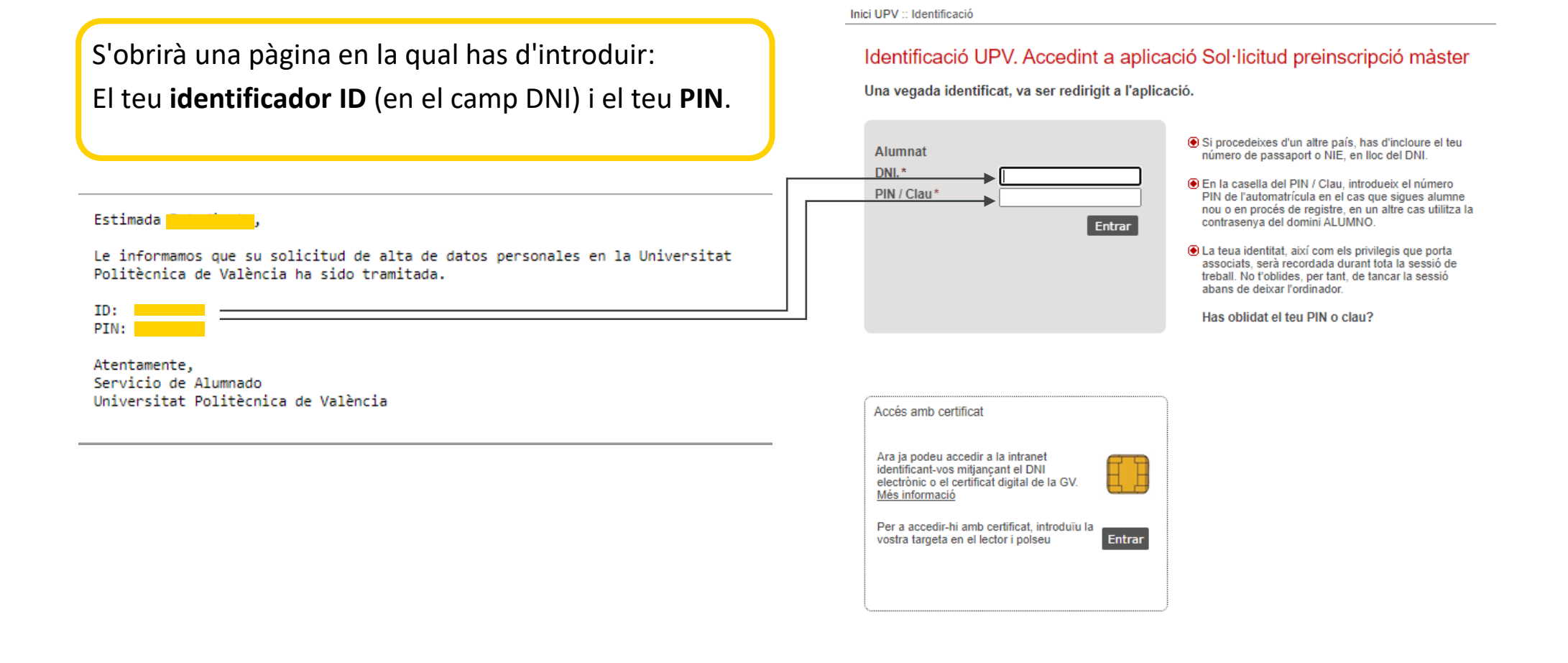

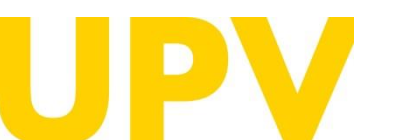

### SERVEI D'ALUMNAT

Universitat Politècnica de València  $/ \, 8$ [www.upv.es](http://www.upv.es/) poli [Consulta]

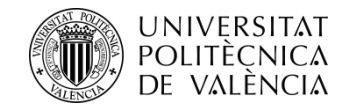

Una vegada t'has identificat, si no ho has fet prèviament, has d'acceptar l'**avís de protecció de dades**  (prement el botó *Acceptar*).

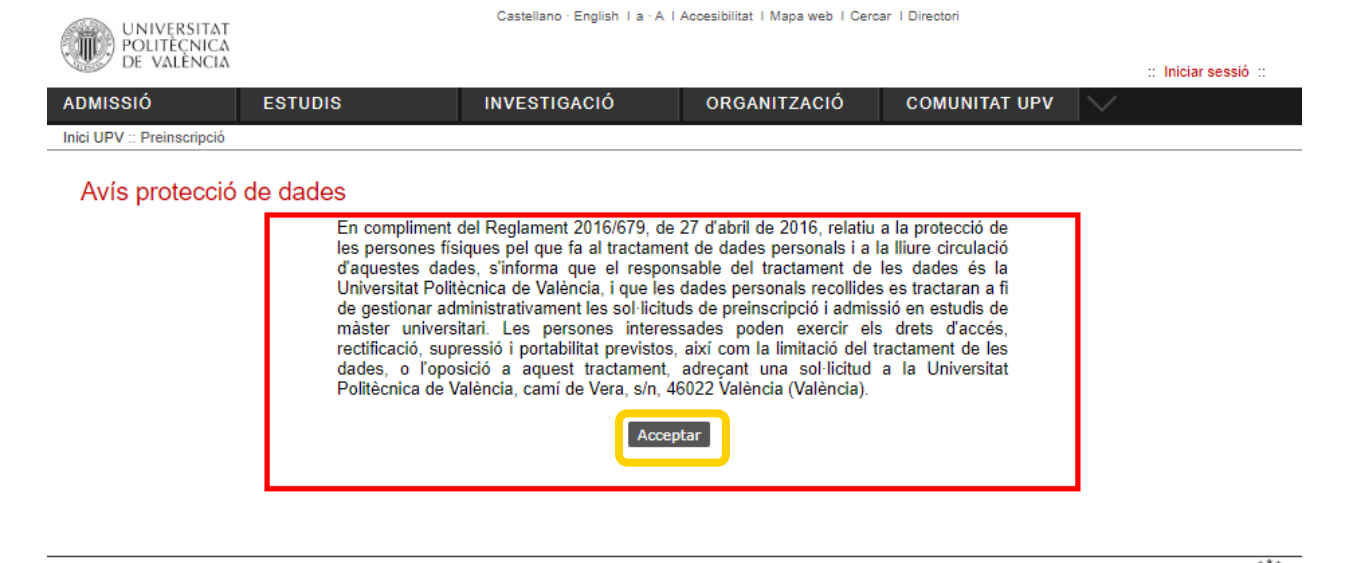

Com arribar | Plânols | Contacte Universitat Politècnica de València @ 2020 · Tel. (+34) 96 387 70 00

VLC/<br>Campus CAMPUSHABITAT5U

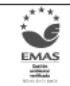

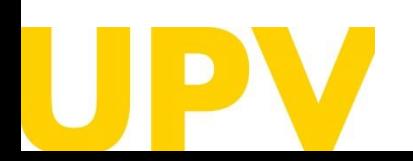

SERVEI D'ALUMNAT

Universitat Politècnica de València **antiche de València de València de València de València** / 9 a de València de València de València de València de València de València de València de València de València de València de [www.upv.es](http://www.upv.es/) poli [Consulta]

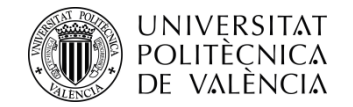

Una vegada t'has identificat, has d'acceptar l'**avís de declaració responsable** per a poder continuar (prement el botó *Acceptar*).

# Avís de declaració responsable

La persona que presenta aquesta preinscripció manifesta sota la seua responsabilitat, d'acord amb l'art. 69 de la Llei 39/2015, d'1 d'octubre, del procediment administratiu comú de les administracions públiques, els termes següents:

- Que compleix els requisits establits en la normativa vigent sobre accés i admissió a estudis de màster universitari.
- · Que la documentació adjunta a la sol·licitud per a la seua acreditació és verac i fidel reflex de l'original que es troba en poder seu.
- · Que la Universitat li pot requerir en qualsevol moment la presentació de la documentació original a l'efecte de verificar-la, i que té l'obligació d'aportar-la.
- · Que coneix que la falta de veracitat de la informació o el falsejament de la documentació presentada comporta la invalidesa de tots els actes administratius dictats d'acord amb aquesta informació o documentació, sense perjudici de la responsabilitat penal o administrativa que poquera derivar-se d'aquesta circumstància.

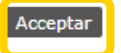

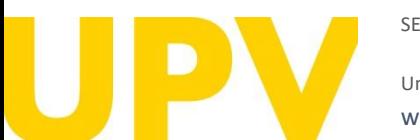

### SERVEI D'ALUMNAT

Universitat Politècnica de València  $/$   $10$ [www.upv.es](http://www.upv.es/) poli [Consulta]

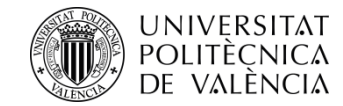

# **El procés de sol·licitud de preinscripció consta de dos passos només:**

**Pas 1:** comprovar les teues **dades personals** i indicar els **estudis cursats** aportats per a accedir a la titulació de màster que vols

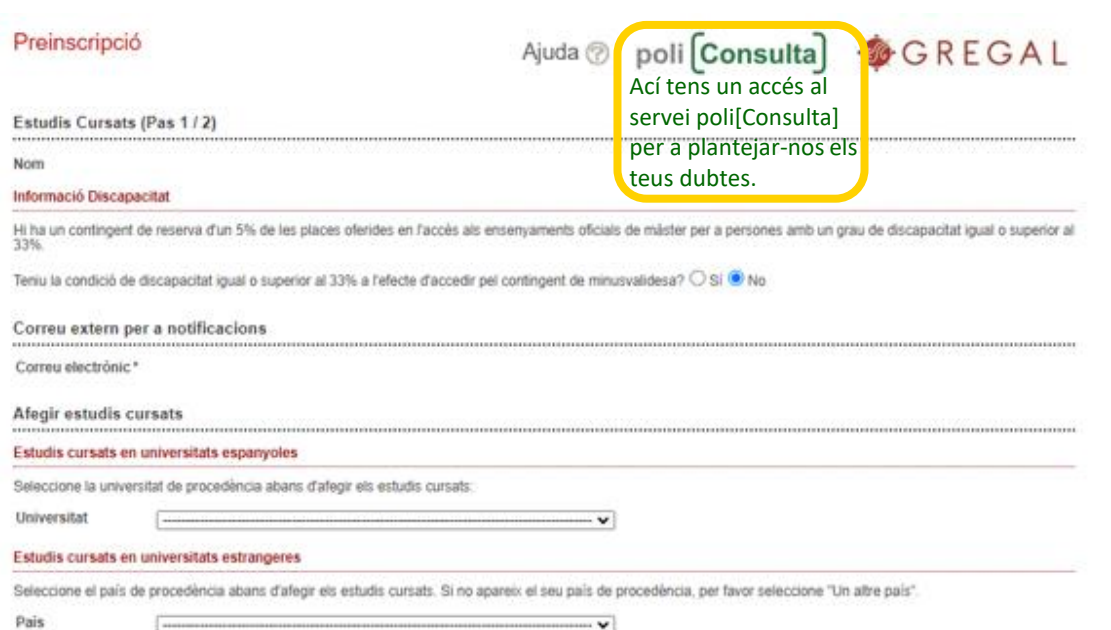

**Pas 2: sol·licitar la preinscripció** en els títols de màster que elegisques

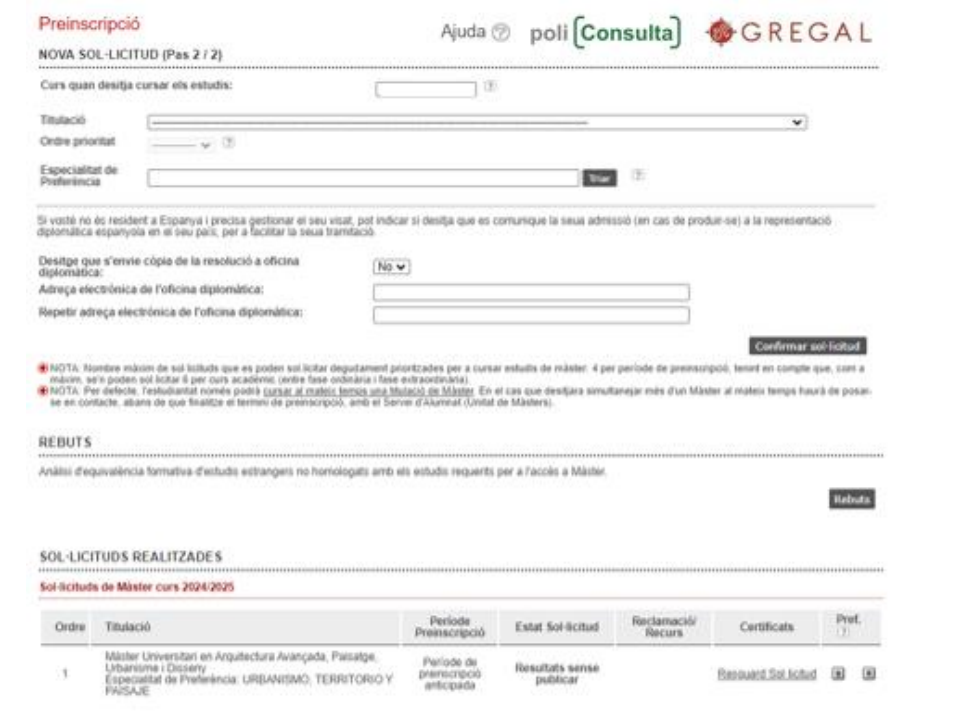

#### DOCUMENTACIÓ A APORTAR

A través del següent enlleç s'accedeix a una página on es detallen els documents que la persona sol·licitant ha d'aportar, i es dona la possibilitat d'adjuntar fibrers que<br>continguen la dita documentació de manera autorial

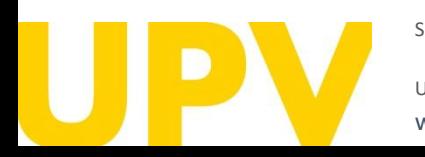

Universitat Politècnica de València */* 11 [www.upv.es](http://www.upv.es/) poli [Consulta]

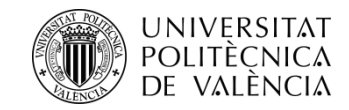

# **Pas 1 . Estudis cursats** que s'aporten per a accedir al màster

La condició de discapacitat igual o superior al 33 % **requereix aportar documentació acreditativa expedida per una comunitat autònoma d'Espanya .**

**Comprova que la teua adreça electrònica** és correcta . A través d'aquesta rebràs les notificacions relacionades amb la preinscripció .

Selecciona el **país de la universitat estrangera** on has cursat els estudis d'accés .

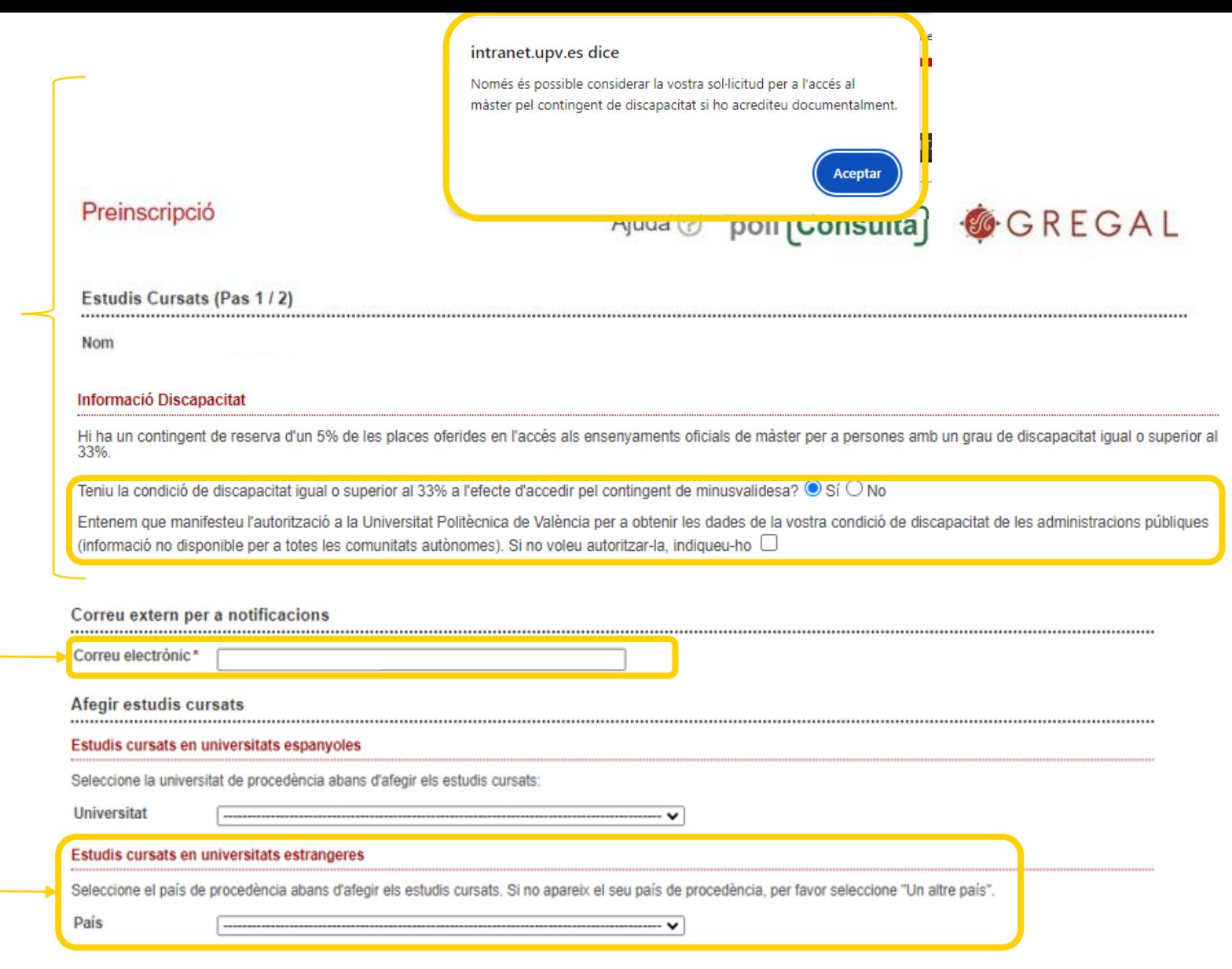

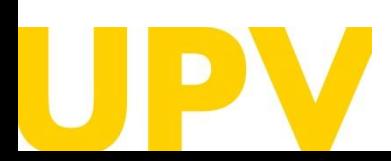

SERVEI D'ALUMNAT

Universitat Politècnica de València */* 12 [www.upv.es](http://www.upv.es/) poli [Consulta]

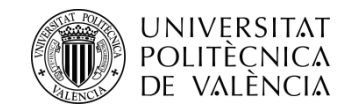

**AVÍS :** si els teus estudis d'accés no estan homologats amb un títol espanyol, has de pagar una taxa de **155 ,22 €** per la **comprovació de l'equivalència formativa dels estudis aportats** amb els requerits per a l'accés al màster. Si no l'abones, no podràs **completar la sol·licitud de preinscripció .**

Emplena els camps sobre els estudis que aportes . Recorda que els camps amb asterisc són obligatoris .

Universitat: indica la universitat on has cursat els estudis.

**Estudis cursats . Els estudis d'accés aportats han d'haver finalitzat .**

**Nota d'estudis :** aquesta nota ha de ser **en base a 10** . Amb aquesta finalitat, es requereix **declaració d'equivalència de notes mitjanes** d'estudis universitaris realitzats en centres estrangers (ministeri competent en matèria d'universitats) . Instruccions per al càlcul [d'equivalència](https://www.universidades.gob.es/equivalencia-de-notas-medias-de-estudios-universitarios-realizados-en-centros-extranjeros/) de la nota mitjana de titulacions obtingudes a l'estranger. A aquelles persones que no aporten aquest document, se'ls assigna un 5 com a nota mitjana d'accés .

**Crèdits de la titulació :** indica el nombre de crèdits dels estudis aportats .

# **Estudis cursats**

@ TAXA DE LA GENERALITAT VALENCIANA PER ESTUDI D'EQUIVALÈNCIA FORMATIVA: en cas que el titol d'accés aportat haja sigut expedit en un sistema educatiu aliè a l'Espai Europeu d'Educació Superior (EEES) i no estiga homologat a un títol espanyol, aquesta preinscripció implica l'anàlisi de l'equivalència formativa dels estudis aportats amb els requerits per a l'accés a Màster.

Aquesta anàlisi suposa el pagament electrònic d'una taxa de 155,22€ euros a través del mateix formulari electrònic de preinscripció, mitjançant TPV o mitjançant<br>rebut. Aquesta taxa s'ha d'abonar abans d'acabar el termini completar el procés de preinscripció, i no pot ser admès en cap estudi de màster mentre no conste com a abonada.

A més de pagar la taxa, per a poder realitzar l'estudi d'equivalència és necessari adjuntar còpia del titol oficial que s'aporta per a l'accés a estudis de màster i certificat expedit per la universitat d'origen o organisme competent on s'especifique que la titulació aportada li faculta al país d'origen per a cursar estudis de postgrau requerits en l'apartat de Documentació de la preinscripció. Si no s'aporten en termini tots dos documents, s'entendrà que desistix de la seua sol.licitud.

La taxa es genera una única vegada per a totes les sol·licituds de preinscripció fetes. D'aquesta manera, si la persona interessada es tornara a preinscriure en estudis de màster en un altre curs acadèmic, aportant almenys els mateixos estudis d'accés estrangers objecte d'estudi anterior, no tornaria a pagar la taxa.

En el cas que la persona sol·licitant haja abonat la taxa d'equivalència de titulacions estrangeres en una altra universitat, quedarà exempt de l'abonament d'aquesta sempre que en sol·licite l'exempció mitiancant instància adrecada al Vicerectorat competent en alumnat i presentada al Registre General de la UPV, a la qual haurà d'adjuntar constància de l'abonament de la taxa esmentada i resolució favorable d'equivalència amb indicació de la titulació aportada.

Per a acreditar que els estudis estrangers aportats han sigut homologats pel Ministeri d'Educació espanyol, es requereix còpia de la credencial d'homologació del títol estranger<br>expedida pel Ministeri competent en matèria

### Dades generals

En el cas que no aparega la seua Universitat de procedència, per favor seleccione "Una altra universitat estrangera" I faca constar en Observacions la següent informació: -Nom de la Universitat (nom original sense traduir) -Ciutat

### -País

### (\*) Campos obligatoris

O Posat cas que s'aporten estudis estrangers aliens a l'Espai Europeu d'Educació Superior, s'ha de tractar d'estudis acabats.

Universitat\* Estudis cursats\* Data titol Nota estudis\*

Crèdits superats\*

**Nivell Estudis** Observacions

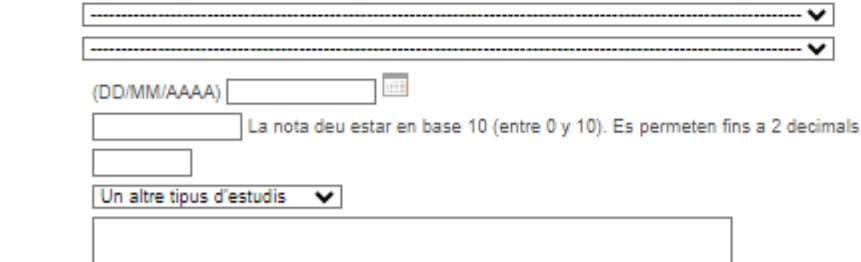

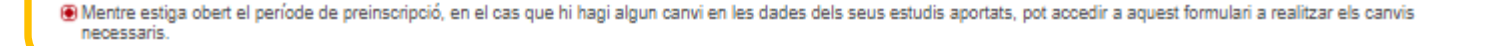

Universitat Politècnica de València / 13

SERVEI D'ALUMNAT

[www.upv.es](http://www.upv.es/) poli [Consulta]

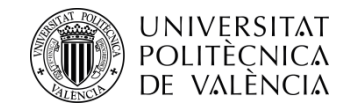

Si els teus estudis han sigut **homologats per part del ministeri competent en matèria d'universitats d'Espanya** , hauràs d'acreditar -ho adjuntant la **credencial** d'homologació del Ministeri .

Recorda que el **procés d'homologació d'un títol és diferent del de la legalització** d'aquest .

[Ací t'expliquem les diferències](http://www.upv.es/entidades/SA/mastersoficiales/1186014normalc.html)

Quan tingues tots els camps correctament emplenats, prem *Acceptar.*

### Dades Treball Investigació

(\*) Depar

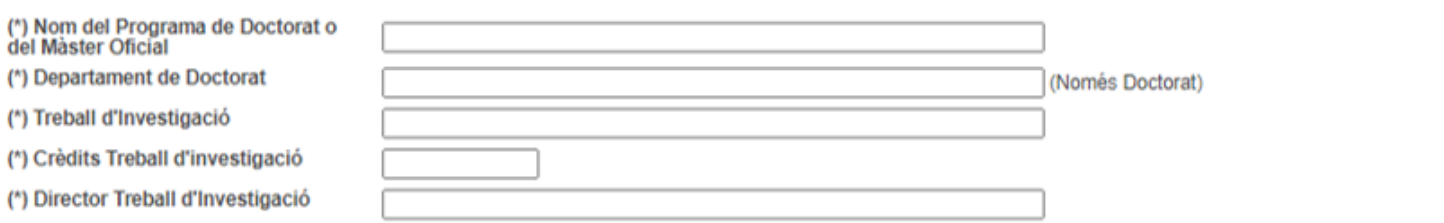

(\*) Omplir en el cas que s'estiga introduint un estudi de Doctorat o un Màster Oficial i s'haja realitzat un treball d'investigació.

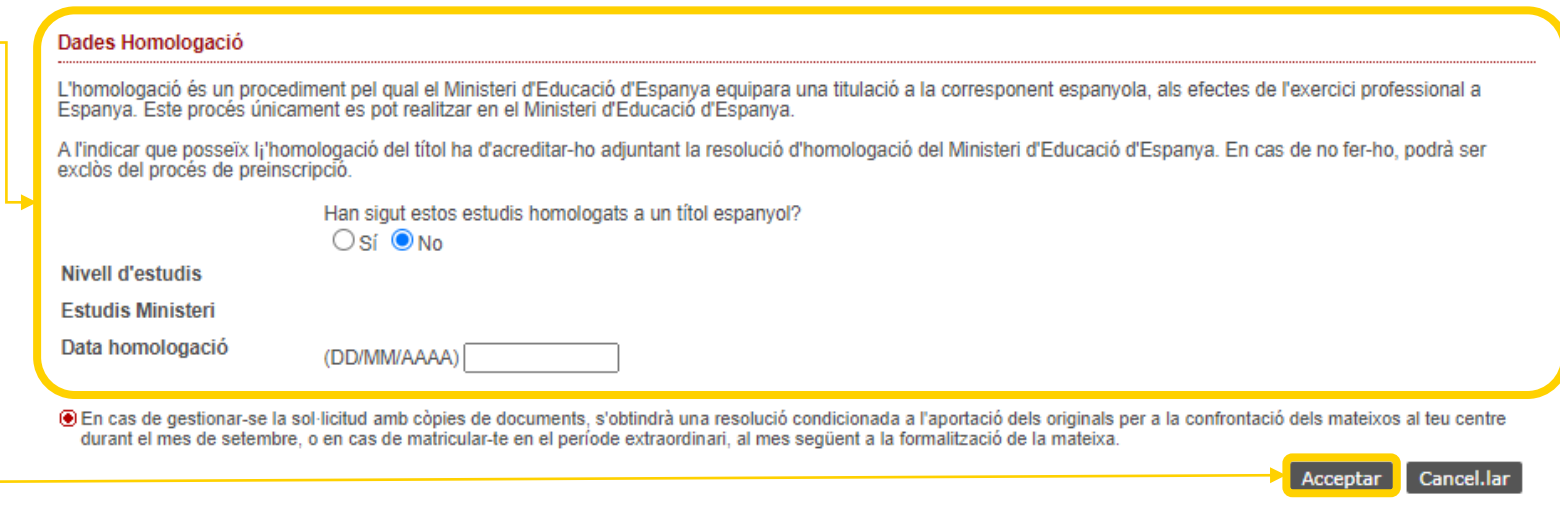

⊙ Recordeu que per a matricular-se d'estudis de Posgrau heu d'haver finalitzat els estudis cursats.

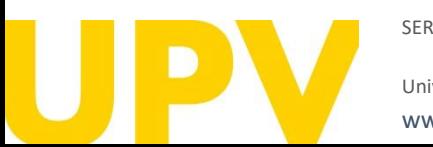

SERVEI D'ALUMNAT

Universitat Politècnica de València */* 14 [www.upv.es](http://www.upv.es/) poli [Consulta]

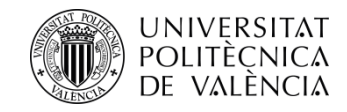

**Recordatori:** si presentes estudis d'accés no homologats, has de pagar la taxa per a la comprovació de l'equivalència formativa dels estudis aportats amb els requerits per a l'accés al màster. Si no l'abones, no podràs completar la sol·licitud de preinscripció. A més de pagar la taxa, per a poder realitzar la comprovació d'equivalència, és necessari adjuntar còpia del títol oficial que s'aporta per a l'accés a estudis de màster i certificat expedit per la universitat d'origen o organisme competent on s'especifique que la titulació aportada faculta al país d'origen per a cursar els estudis de postgrau requerits en l'apartat de documentació de la preinscripció.

No es pot accedir a un **màster habilitant** aportant una titulació d'accés estrangera, llevat que estiga **homologada** pel ministeri espanyol competent en la matèria.

Després d'acceptar el recordatori, pots comprovar que s'han afegit els estudis prèviament introduïts.

A continuació, pots incloure més estudis (seguint els passos anteriorment descrits), editar els estudis inclosos o eliminar los.

Quan hages emplenat tots els estudis correctament, pots continuar al **pas 2** del teu procés de preinscripció.

intranet.upv.es dice RECORDE: la presentació de títols no homologats suposa el pagament d'una taxa per la realització de l'anàlisi d'equivalència formativa amb els estudis requerits per a cursar Màster/Doctorat. Desitia continuar? Cancelar Preinscripció Ajuda @ poli Consulta GGREGAL Estudis Cursats (Pas 1 / 2) Nom Informació Discapacitat Hi ha un contingent de reserva d'un 5% de les places oferides en l'accés als ensenyaments oficials de màster per a persones amb un grau de discapacitat igual o superior al 33% Teniu la condició de discapacitat igual o superior al 33% a l'efecte d'accedir pel contingent de minusvalidesa?  $\circ$  Sí  $\circledast$  No Correu extern per a notificacions Correu electrónic\* Afegir estudis cursats Estudis cursats en universitats espanyoles Seleccione la universitat de procedència abans d'afegir els estudis cursats **Universitat** Estudis cursats en universitats estrangeres Seleccione el país de procedència abans d'afegir els estudis cursats. Si no apareix el seu país de procedència, per favor seleccione "Un altre país". País Llistat d'estudis cursats País Congo Universitat Universitaté Libre Des Pays Des Grands Lacs Estudis **Bellas Artes** iliminar estudi

SERVEI D'ALUMNAT

Anar al Pas 2 >>>>

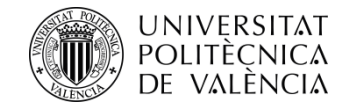

# **Pas 2. Sol·licita la preinscripció** en els títols de màster que elegisques

**Contract Contract Advised** 

**Service Control** 

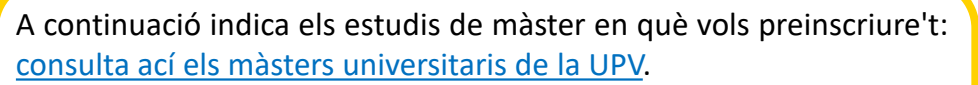

Pots sol·licitar accés, com a **màxim, a quatre estudis de màster en un període de preinscripció** (indicant l'ordre de prioritat de cadascun), i com a **màxim, a sis estudis de màster en un curs acadèmic**.

Si el màster té especialitat, pots alhora triar l'especialitat de preferència.

Pots rebre **notificacions** de documentació específica requerida per alguns títols de màster. Llig detingudament aquestes notificacions.

Quan hages emplenat tots els camps, prem en *Confirmar sol·licitud*.

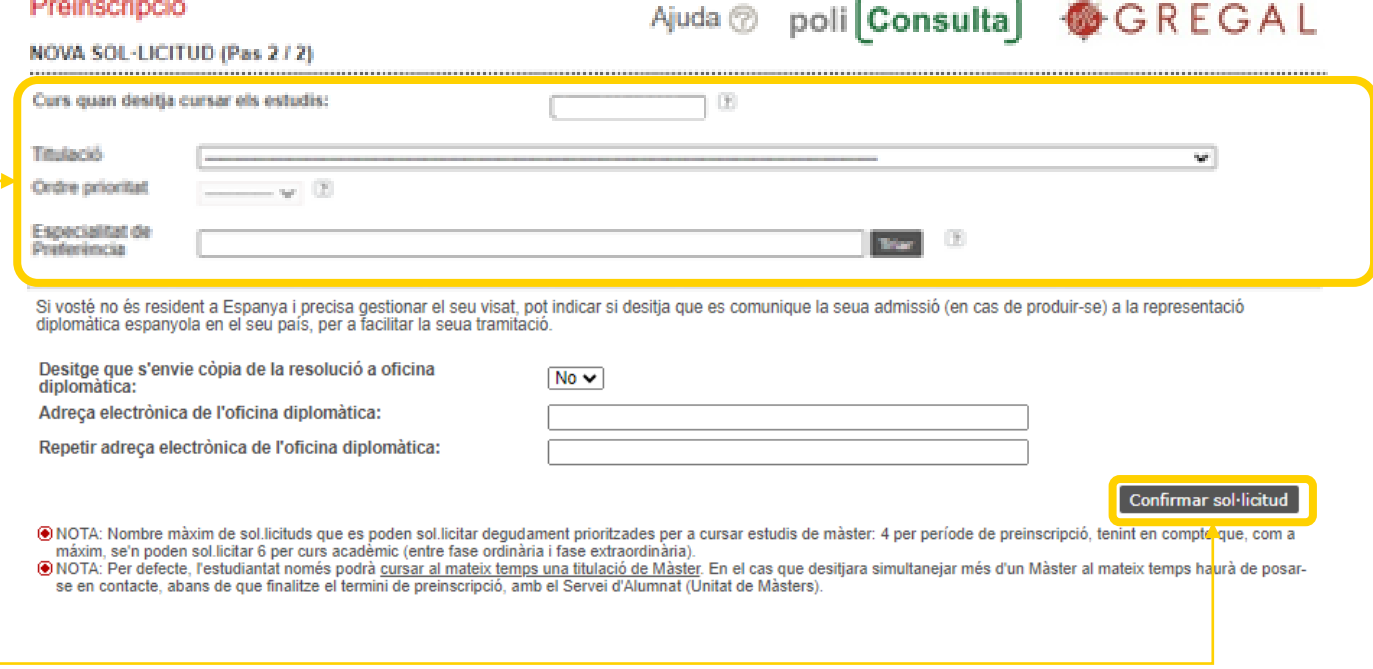

Pensa bé en els títols de màster on vols preinscriure't.

Una vegada confirmada la sol·licitud, **no podràs desfer-la.**

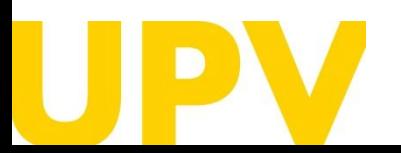

SERVEI D'ALUMNAT

Universitat Politècnica de València / 16 [www.upv.es](http://www.upv.es/) poli [Consulta]

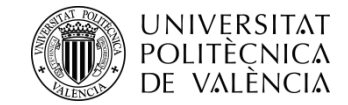

**Llig detingudament** qualsevol de les notificacions que reps des del teu navegador; t'ajudaran en el procés de sol·licitud de preinscripció. Ací tens alguns exemples:

# intranet.upv.es dice

Sol·licitud realitzada en el MÀSTER UNIVERSITARI EN ARQUITECTURA AVANÇADA, PAISATGE, URBANISME I DISSENY (recorde que ha d'adjuntar/enviar la documentació requerida)

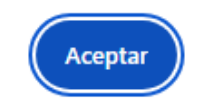

# intranet.upv.es dice

S'ha creat un rebut per a realitzar el pagament de la taxa per l'anàlisi d'equivalència formativa dels seus estudis no homologats. En el Pas 2 d'esta preinscripció disposa d'un apartat anomenat 'Rebuts' on podrà gestionar el rebut per a procedir al seu pagament.

Aceptar

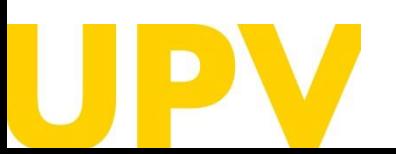

### SERVEI D'ALUMNAT

Universitat Politècnica de València */* 17 [www.upv.es](http://www.upv.es/) poli [Consulta]

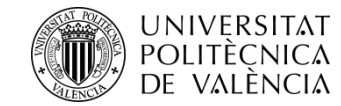

Després de confirmar la primera sol·licitud, pots continuar afegint **noves sol·licituds per ordre de prioritat**. Has de tenir en compte que l'admissió en un màster sol·licitat en millor preferència comporta l'anul·lació **de la resta** de màsters que s'han sol·licitat **amb pitjor preferència**.

Accedeix al rebut **per al pagament de la taxa d'equivalència** formativa d'estudis estrangers no homologats.

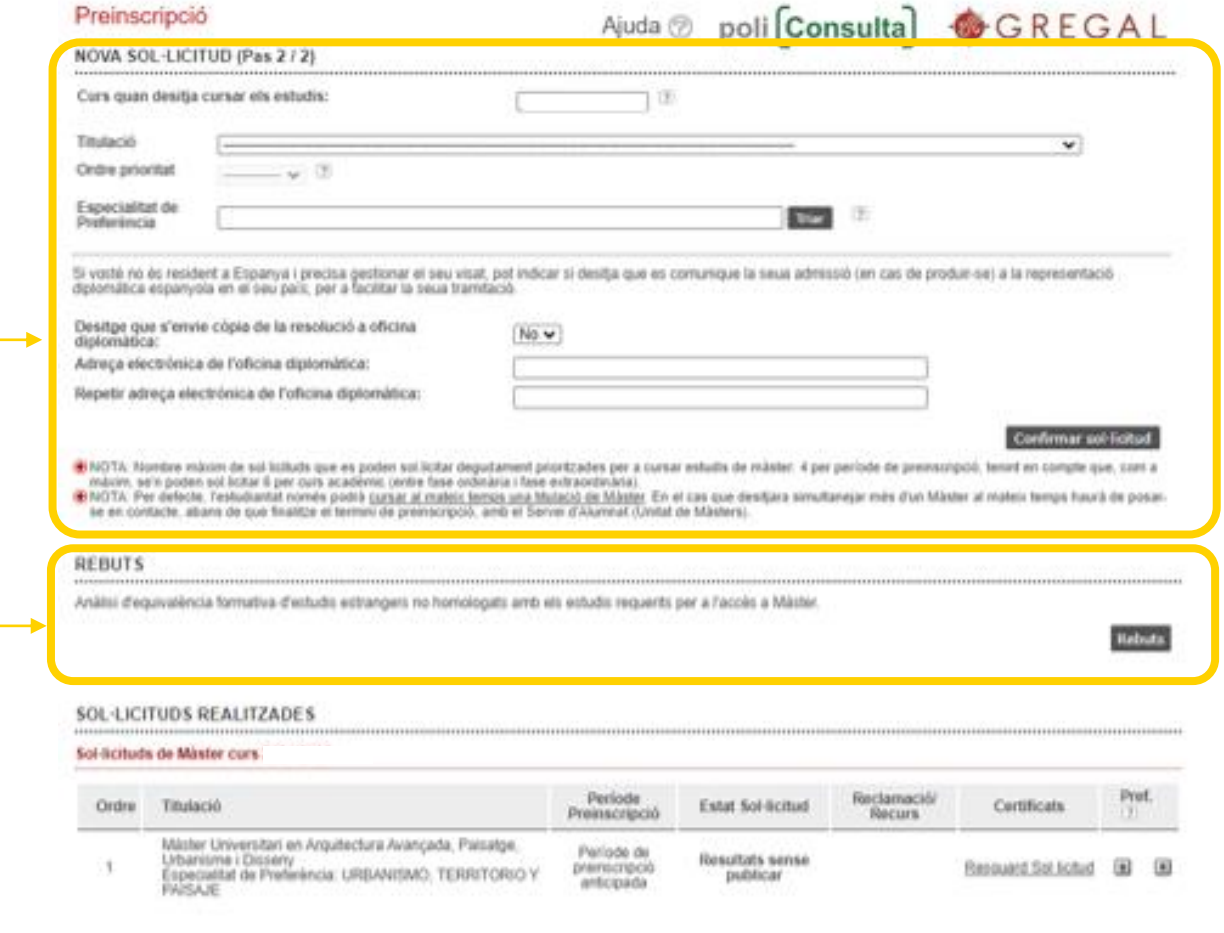

### DOCUMENTACIÓ A APORTAR

A través del següent enllaç s'accedeix à una página on es detallen els documents que la persona sol·licitant ha d'aportar, i es dòna la possibilitat d'adjuntar fitxers que<br>continguen la dita documentació de manera autòmàti

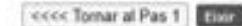

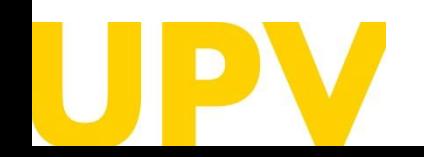

SERVEI D'ALUMNAT

Universitat Politècnica de València / 18 [www.upv.es](http://www.upv.es/) poli [Consulta]

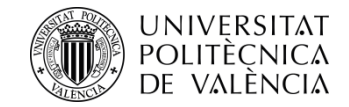

Pots **pagar electrònicament** i, a més, si resideixes a Espanya, també imprimir-te el rebut per a abonar-lo en qualsevol sucursal de CaixaBank

**Només pots fer el pagament en els terminis establits segons la fase en què es trobe el títol de màster.**

**Fase 0 : disposes de 21 dies per a realitzar el pagament** d'aquesta taxa . Passats 15 dies, rebràs un correu de recordatori si no has abonat la taxa d'estudi d'equivalència, indicant que està pendent de pagament, i **si, passats 21 dies des de la sol·licitud, no has realitzat el pagament, l'estat de les teues sol·licituds de fase 0 passarà a anul·lar -se .**

**Fases 1 , 2 i 3 : només pots realitzar el pagament de la taxa mentre estiga obert el termini de preinscripció** . Recorda que, **en cas de no realitzar el pagament i aportar la documentació requerida per a la comprovació del nivell formatiu, la teua sol·licitud** o sol·licituds de preinscripció de les fases 1 , 2 i 3 **quedaran anul·lades** i no es podran valorar.

### Preinscripció

### **Rebuts**

E

Ha d'abonar la taxa corresponent a l'estudi d'equivalència de la seua titulació d'accés. El seu import és de 155.22 Euros. Per a això, haurà de procedir de la seqüe manera, depenent del seu lloc de residència:

1ª Els RESIDENTS EN L'ESTRANGER hauran de realitzar el pagament electrònicament

2ª Els RESIDENTS A ESPANYA, poden triar una d'estes dos modalitats: -Opció 1: Imprimir-se el rebut i realitzar l'ingrés en qualsevol sucursal de l'entitat CaixaBank -Opció 2: Realitzar el pagament electrònicament.

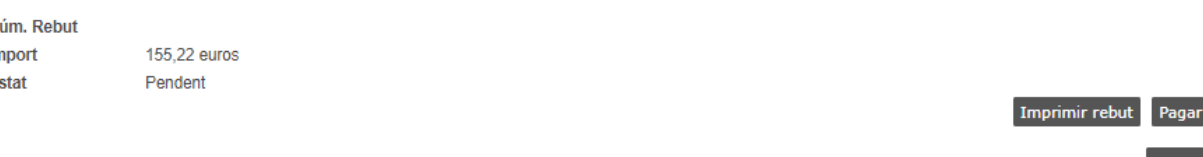

⊕ NOMÉS PODRÀ REALITZAR EL PAGAMENT DELS REBUTS MENTRES ESTIGA OBERT EL TERMINI DE PREINSCRIPCIÓ A LA TITULACIÓ A QUÈ ES PREINSCRIU. Er cas de no fer-ho en eixe període, les seues sol·licituds d'accés seran anul·lades

⊙ L'estudiantat no podrà ser admés en cap estudi de Màster mentres algun rebut no conste com pagat

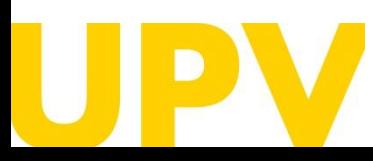

SERVEI D'ALUMNAT

Universitat Politècnica de València / 19 [www.upv.es](http://www.upv.es/) poli [Consulta]

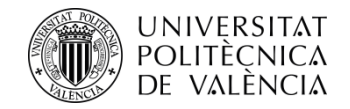

Preinscripció

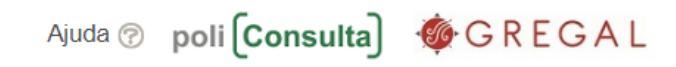

NOVA SOL·LICITUD (Pas 2 / 2)

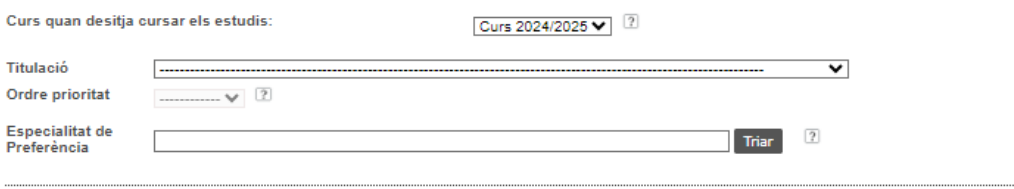

Si vosté no és resident a Espanya i precisa gestionar el seu visat, pot indicar si desitja que es comunique la seua admissió (en cas de produir-se) a la representació diplomàtica espanyola en el seu país, per a facilitar la seua tramitació.

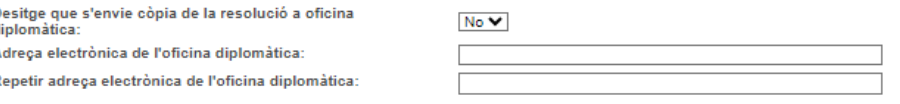

Confirmar sol·licitu

® NOTA: Nombre màxim de sol.licituds que es poden sol.licitar degudament prioritzades per a cursar estudis de màster: 4 per període de preinscripció, tenint en compte que, com a máxim, se'n poden sol.licitar 6 per curs acadèmic (entre fase ordinària i fase extraordinària).

® NOTA: Per defecte, l'estudiantat només podrà cursar al mateix temps una titulació de Màster. En el cas que desitjara simultanejar més d'un Màster al mateix temps haurà de posarse en contacte, abans de que finalitze el termini de preinscripció, amb el Servei d'Alumnat (Unitat de Màsters).

### **REBUTS**

Anàlisi d'equivalència formativa d'estudis estrangers no homologats amb els estudis requerits per a l'accés a Màster

### **SOL·LICITUDS REALITZADES**

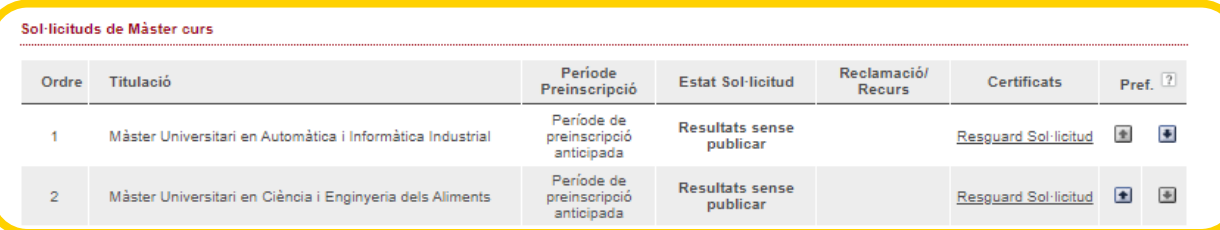

### **DOCUMENTACIÓ A APORTAR**

A través del següent enllaç s'accedeix a una pàgina on es detallen els documents que la persona sol·licitant ha d'aportar, i es dóna la possibilitat d'adjuntar fitxers que continguen la dita documentació de manera automàtica

En aquest apartat es detallen **tots els estudis de màster als quals t'has preinscrit .** Pots canviar l'**ordre de preferència** (mentre estiga obert el termini de presentació de sol·licituds) . També pots imprimir els **resguards** de sol·licituds de preinscripció .

**Recorda** que l'admissió en un màster sol·licitat en millor preferència comporta l'anul·lació de la resta de màsters que has sol·licitat en pitjor preferència .

Adjunta tota la **documentació** requerida **(preferiblement en PDF)** .

### SERVEI D'ALUMNAT

Universitat Politècnica de València / 20 [www.upv.es](http://www.upv.es/) poli [Consulta]

Documentaci

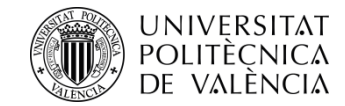

Llig detingudament tota la **documentació,** tant **general** com **específica,** del màster seleccionat que has d'aportar.

Aquest és l'espai on has de pujar la **documentació general** . Tria el tipus de document, afig un text de descripció, tria el fitxer que cal pujar (**preferiblement PDF**) i prem en el botó *Penja document* . És important que selecciones correctament la descripció del document que pujaràs . Una vegada penjada la documentació, **no podràs esborrar -la .**

Aquest és l'espai on has de pujar, si s'escau, la **documentació específica** . És important que seleccions correctament la descripció del document que es pujarà . Una vegada penjada la documentació, **no podràs esborrar -la .**

## Preinscripció

Documentació que la persona sol·licitant ha d'aportar

> Còpia del document identificatiu (DNI, NIE, ...)

> Còpia del títol (excepte estudiants titulats UPV)

> Còpia de l'expedient acadèmic (excepte estudiants titulats UPV)

> Certificat de nombre de crèdits pendents de superar en els estudis d'accés (amb indicació expressa dels crèdits corresponents al TFG) i de que està matriculat/matriculada de tot allò pendent per a finalitzar (a excepció, en el seu cas, del TFG). No necesari per a estudis finalitzats ni per a estudis cursats en la UPV.

Curriculum Vitae (segons model europeu disponible aci)

> Certificat, emés per la universitat d'origen o organisme competent, on s'especifique que la titulació obtinguda per la persona sol·licitant li faculta en el país d'origen per a cursar els estudis que a continuació va a sol·licitar (Només per a estudis d'accés estrangers no Homologats)

> Documentació acreditativa de matrícula parcial si s'ha habilitat

> Documentació específica Màster Universitari en Arquitectura Avançada, Paisatge, Urbanisme i Disseny: Certificat B1 espanyol o superior (per a alumnes de països que no tenen l'espanyol com a llengua oficial (http://www.upv.es/titulaciones/MUAAPUD/info/1156099normalc.html)

» Documentació específica Màster Universitari en Arquitectura Avançada, Paisatge, Urbanisme i Disseny: Portafoli

Es recomana pujar els fitxers en format PDI

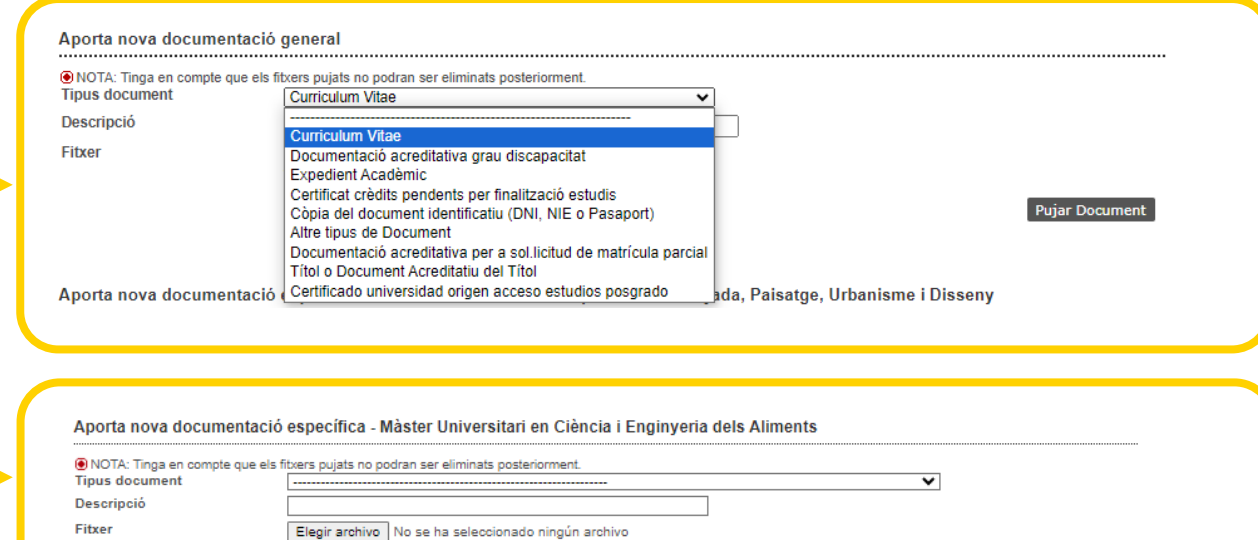

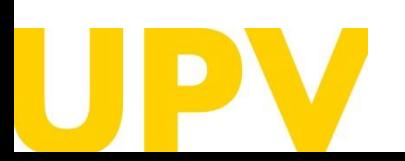

SERVEI D'ALUMNAT

Universitat Politècnica de València  $/21$ [www.upv.es](http://www.upv.es/) poli [Consulta]

**Pujar Document** 

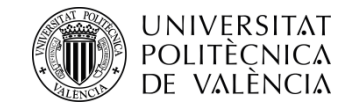

Una vegada has triat les titulacions de màster, pots canviar l'ordre de preferència ací .

Tingues en compte que hi ha titulacions de màster que tenen diferents períodes de preinscripció habilitats (les llistes es publiquen poc abans d'obrir -se el període corresponent) .

[Llista de titulacions de màster en fase 0](http://www.upv.es/entidades/SA/mastersoficiales/1183877normalc.html)

Llista de [titulacions](http://www.upv.es/entidades/SA/mastersoficiales/1183878normalc.html) de màster en fase 1

Llista de [titulacions](http://www.upv.es/entidades/SA/mastersoficiales/1183879normalc.html) de màster en fase 2

Llista de [titulacions](http://www.upv.es/entidades/SA/mastersoficiales/1183880normalc.html) de màster en fase 3

Quan hages acabat el procés de sol·licitud de preinscripció, pots **eixir** prement aquest botó .

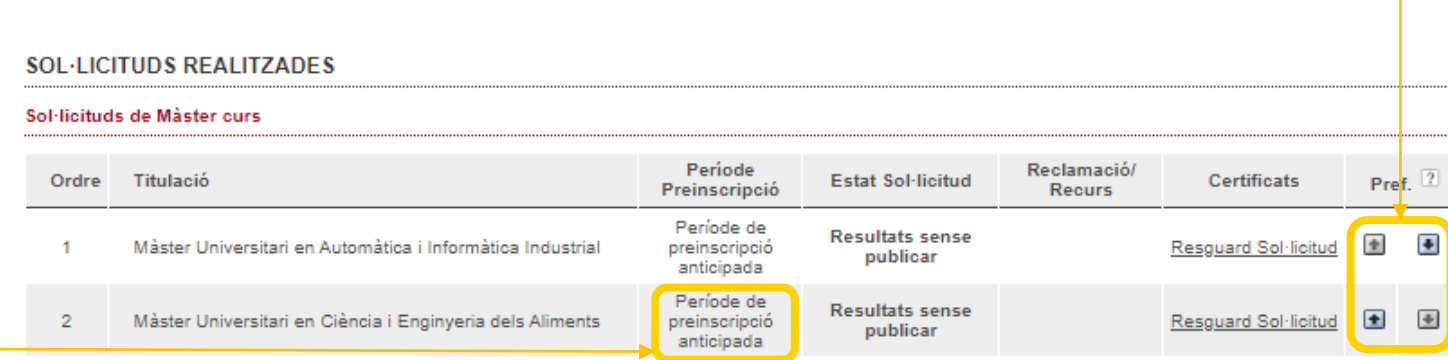

## DOCUMENTACIÓ A APORTAR

A través del següent enllaç s'accedeix a una pàgina on es detallen els documents que la persona sol·licitant ha d'aportar, i es dóna la possibilitat d'adjuntar fitxers que continguen la dita documentació de manera automàtica.

<<<< Tornar al Pas 1

Documentacio

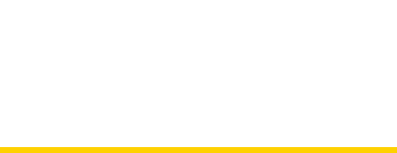

SERVEI D'ALUMNAT

Universitat Politècnica de València / 22 [www.upv.es](http://www.upv.es/) poli [Consulta]

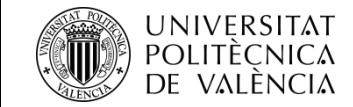

Després de realitzar la preinscripció, pots descarregar -te el **resguard** de sol·licitud d'accés .

Tingues en compte que **només pots realitzar el pagament en els terminis establits segons la fase** en la qual estiga el títol de màster.

Fase 0: disposes de 21 dies per a fer el pagament d'aquesta taxa. Passats 15 dies, rebràs un correu de recordatori si no has abonat la taxa d'estudi d'equivalència, indicant que està pendent de pagament, i **si, passats 21 dies des de la sol·licitud no has realitzat el pagament**, l'estat de les teues sol·licituds de fase 0 passarà a ser **anul·lades .**

**Fases 1 , 2 i 3 :** només pots realitzar el pagament de la taxa **mentre està obert el termini de preinscripció** . Recorda que, en cas de **no realitzar el pagament,** la teua sol·licitud o sol·licituds de preinscripció de les fases 1 , 2 i 3 quedaran **anul·lades** i no es podran valorar.

**La data límit de consideració de condicions acadèmiques** és la indicada en cada fase en el <u>calendari [acadèmic](http://www.upv.es/entidades/SA/ciclos/528203normalc.html)</u> del curs. És a dir, per a valorar la teua sol·licitud d'admissió, **només es tindran en compte els mèrits acreditats fins a la data indicada** .

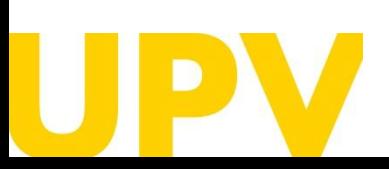

### SERVEI D'ALUMNAT

[www.upv.es](http://www.upv.es/) poli Consulta

## **RESGUARD SOL·LICITUD D' ACCÉS**

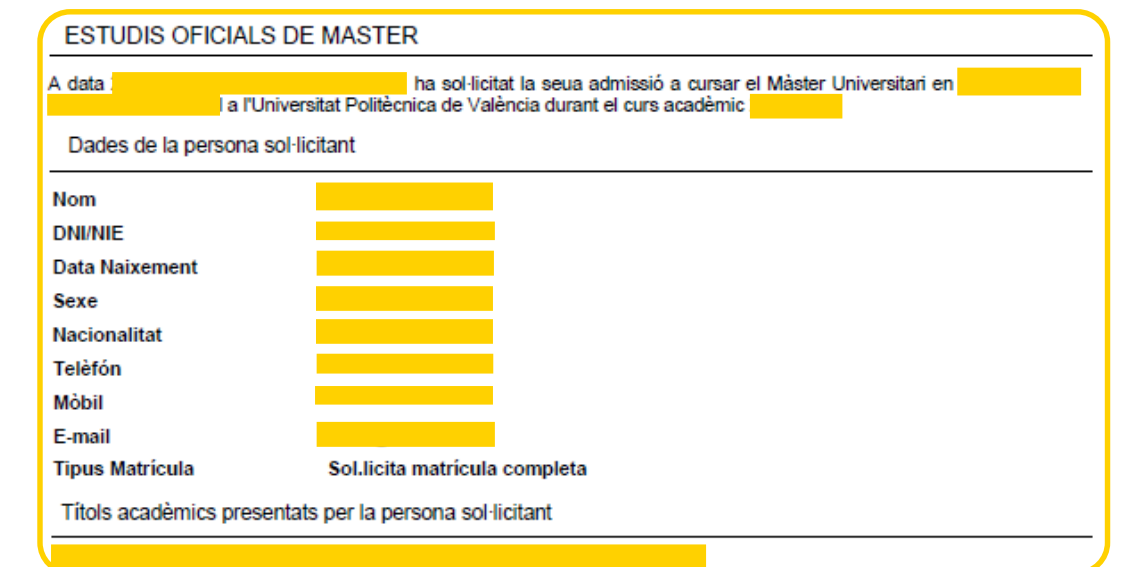

Per a qualsevol aclariment que puguem facilitar-li per aquesta via, quedem a la seua disposició en:

Universitat Politècnica de València - Servicio de Alumnado - Unitat de Masters Camino de Vera, s/n - 46022 VALENCIA - Telf.: 963879401

Web: http://www.upv.es/po Polifconsulta]: http://www.upv.es/policonsulta/v/SA

AVÍS: El pagament de la taxa per a l'estudi d'equivalència de les titulacions estrangeres alienes a l'Espai Europeu d'Educació Superior amb les oficials espanyoles és indispensable per a completar el procés de preinscripció. En cas contrari la sol·licitud de preinscripció quedarà anul·lada.

Data de consideració de les condicions acadèmiques: En la valoració de la sol.licitud d'admissió només es tindran en compte els mèrits acreditats fins a la data indicada.

En compliment del Reglament 2016/679, de 27 d'abril de 2016, relatiu a la protecció de les persones físiques pel que fa al tractament de dades personals i a la lliure circulació d'aquestes dades, s'informa que el responsable del tractament de les dades és la Universitat Politècnica de València, i que les dades personals recollides es tractaran a fi de gestionar administrativament les sol·licituds de preinscripció i admissió en estudis de màster universitari. Les persones interessades poden exercir els drets d'accés, rectificació, .<br>supressió i portabilitat previstos, així com la limitació del tractament de les dades, o l'oposició a aquest tractament, adreçant una sol·licitud a la Universitat Politècnica de València, camí de Vera, s/n, 46022 València (València).

La persona que presenta aquesta preinscripció manifesta sota la seua responsabilitat, d'acord amb l'art. 69 de la Llei 39/2015, d'1 d'octubre, del procediment administratiu comú de les administracions públiques, els termes següents:

- Que compleix els requisits establits en la normativa vigent sobre accés i admissió a estudis de màster universitari.
- Que la documentació adjunta a la sol·licitud per a la seua acreditació és veraç i fidel reflex de l'original que es troba en poder seu. - Que la Universitat li pot requerir en qualsevol moment la presentació de la documentació original a l'efecte de verificar-la, i que té l'obligació d'aportar-la.

- Que coneix que la falta de veracitat de la informació o el falsejament de la documentació presentada comporta la invalidesa de tots els actes administratius dictats d'acord amb aquesta informació o documentació, sense perjudici de la responsabilitat penal o Universitat Politècnica de València de València de Manuel de València de Manuel de València de València de València de València de València de València de València de València de València de València de València de Valènci

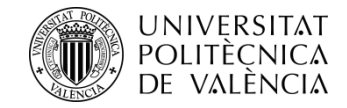

# **Recorda que tens diferents fases on poder realitzar el procés de sol·licitud d'admissió a qualsevol de les titulacions de màster:**

**FASE 0.** Període de preinscripció anticipada al període ordinari (fases 1 o 2, a elecció de cada màster) dirigit exclusivament a titulades i titulats estrangers sense nacionalitat europea i sense residència legal en algun dels estats de la Unió Europea, a fi que disposen d'antelació suficient per a tramitar visats d'estudis, beques o permisos. Aquest període anticipat està disponible només per a alguns màsters universitaris. No resulta d'aplicació a màsters habilitadors .

**Presentació de sol·licituds:** 

- **Per a màsters que van a la fase 1: del 15 de novembre de 2023 al 15 de febrer de 2024**
- **Per a màsters que van a la fase 2: del 15 de novembre de 2023 al 30 de maig de 2024**

**FASE 1.** Aquesta fase és opcional per als màsters universitaris que sol·liciten fer ús d'aquesta abans de l'1 de febrer de 2024.

# • **De l'1 de març al 3 de maig de 2024**

**FASE 2.** En aquesta fase s'obri el període de preinscripció de tots els màsters que no han concorregut a la fase 1, com també dels màsters que tenen vacants després dels resultats d'admissió de la fase 1.

# • **Del 17 al 28 de juny de 2024**

**FASE 3.** En aquesta fase s'obri el període de preinscripció únicament per a màsters amb places vacants.

• **Dos períodes diferenciats: del 29 de juliol al 2 d'agost de 2024, i del 26 d'agost al 6 de setembre de 2024.**

**[Més informació](http://www.upv.es/entidades/SA/mastersoficiales/592623normalc.html)**

# Inici UPV :: Preinscripció Preinscripció

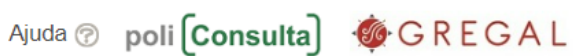

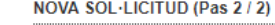

Curs quan desitja cursar els estudis

**Titulació** 

Ordre prioritat

**Especialitat de** Preferència

Si vosté no és resident a Espanya i precisa gestionar el seu visat, pot indicar si desitia que es comunique la seua admissió (en cas de produir-se) a la representació diplomàtica espanyola en el seu país, per a facilitar la seua tramitació.

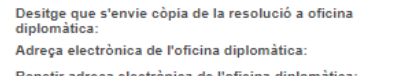

 $\vee$  ?

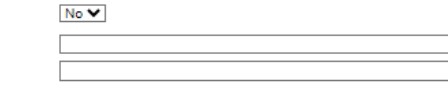

16 NOTA: Nombre màxim de sol.licituds que es poden sol.licitar dequdament prioritzades per a cursar estudis de màster: 4 per període de preinscripció, tenint máxim, se'n poden sol licitar 6 per curs acadèmic (entre fase ordinària i fase extraordinària)

 $\sqrt{2}$ 

D NOTA: Per defecte, l'estudiantat només podrà <u>cursar al mateix temps una titulació de Màster</u>. En el cas que desitjara simultanejar més d'un Màster al mateix temps haurà de posar se en contacte, abans de que finalitze el termini de preinscripció, amb el Servei d'Alumnat (Unitat de Màsters).

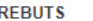

Análisi d'equivalència formativa d'estudis estrangers no homologats amb els estudis requerits per a l'accés a Màster

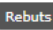

### **SOL·LICITUDS REALITZADES**

### Sol·licituds de Mâster curs 2024/2025

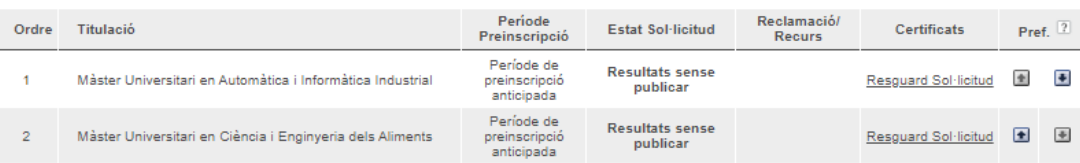

### **DOCUMENTACIÓ A APORTAR**

A través del següent enllaç s'accedeix a una pàgina on es detallen els documents que la persona sol·licitant ha d'aportar, i es dóna la possibilitat d'adjuntar fitxers que continguen la dita documentació de manera automàtica.

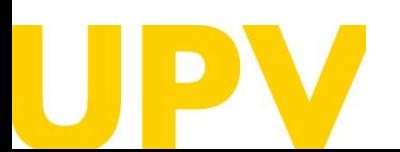

SERVEI D'ALUMNAT

Universitat Politècnica de València / 24 [www.upv.es](http://www.upv.es/) poli Consulta

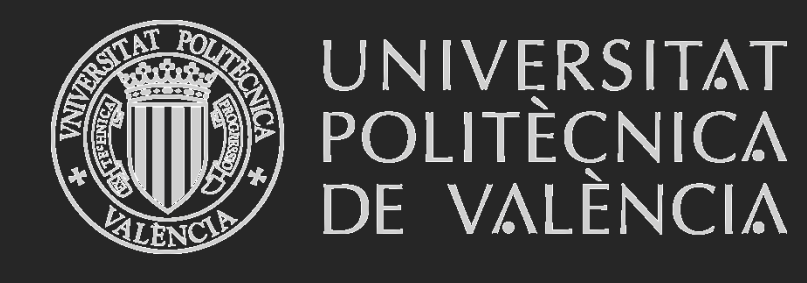

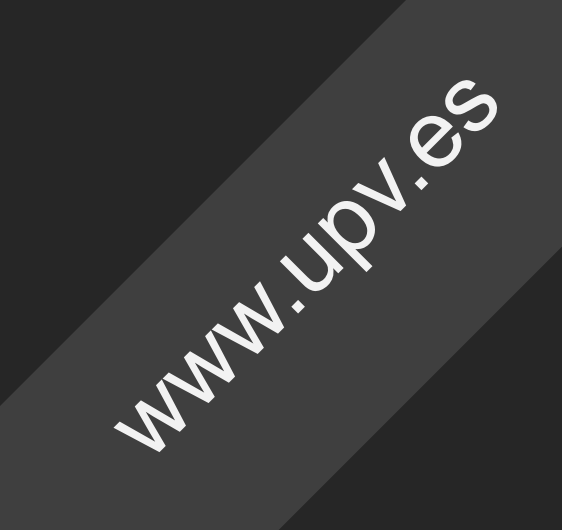